**Adobe Photoshop 2021 (Version 22.4.2) Keygen Free Download PC/Windows**

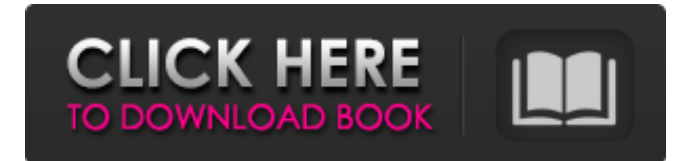

# **Adobe Photoshop 2021 (Version 22.4.2) Crack+ License Code & Keygen Free [Win/Mac] [Updated-2022]**

1. \*\*You're ready to get started.\*\* Photoshop is pretty straightforward, but you need to configure your screen for it to run smoothly. Simply click the Photoshop icon in the taskbar's "Help" group to open the Photoshop document.

#### **Adobe Photoshop 2021 (Version 22.4.2) Crack License Keygen Free**

The reason we use Photoshop for digital artwork comes from the 20 years we spent on analogue photography. From shooting black and white negatives to HDR, to colour, printing and everything in between. There was always a professional version of the software. Photoshop was used for drawing and for editing images for printing on traditional printing presses at the beginning of the 20th century. It allowed you to manipulate images in order to be able to print them better. Photoshop was first released in 1994 and combined old and new technology, but Photoshop hasn't been able to keep up with digital technology. Photoshop received its first update in 2007 and followed a system update that prevented further updates for 10 years. The software continues to push the boundaries of photo editing with unique features like face retouching, vector and PSDs and the all new RAW format. In my opinion, the last feature, RAW, has allowed me to overcome some limitations of Photoshop and has allowed me to be more creative. It's a lot of work at first to get used to the new system. But if you're looking for a smaller, yet powerful image editor for your photos, Photoshop Elements is perfect for you. 1. Start with the basics It's important to understand the basics of Photoshop in order to effectively use Elements. In this tutorial, I will be covering the basics of the Photoshop Elements application. To get the most out of Elements, it's important to understand the basics. Start with the top toolbar, which is only visible when you are in the Edit window. The top toolbar contains: Use Align Color Selector Wrap Position Get More Info Cropping tool Straighten Flatten Measurements Undo/Redo Free Transform Eye Dropper View Gallery Viewer (The Whole Image) Get More Info Use Use allows you to select any layer in the image and apply one of the listed actions to it. Align Align allows you to move and resize the selected layer. If you move a layer it will change the position of the layer relative to other layers. Resizing, and if you move it, all layers will move as well. Select the shape tool, right-click on a layer and select Align Layer to a681f4349e

## **Adobe Photoshop 2021 (Version 22.4.2) Full Product Key [2022-Latest]**

To the people who are going through the same thing I'm going through you are not alone. Though I wish that were not the case. It truly is hard to talk about this in public, but I have given up my job and decided to return to school. I lost money through no fault of my own and have been living off of savings for a few months. I had put off going back to school for reasons that are no longer valid. I am ashamed to say that I hadn't been on this site for very long and had posted very little, but here I am, shamed and beaten down, buried in debt. I'm sorry. I know how you feel. It's ok that you're embarrassed because that's normal. I'm embarrassed for me, too. I know we're supposed to get over this and be glad that we have what we do, but as an adult this is by far the most humiliating thing that has ever happened to me. I want to be able to look at this day in the same way that I looked at my wedding, but... I don't.m looking at their blood sugar, checking their pulses, measuring their heart rates and blood pressure. The most basic description is "a bunch of stuff that tells me whether they are healthy or not." I really want to get to know my customers, but I am mindful that I may not be able to right now. They may be seeing another primary care practitioner for some of their routine checkups. They may be under no insurance for a while. They may be paying for it. They may not be able to talk. They may think I am a doctor. I'll be ok with that. I can honor their individual level of comfort, dignity, privacy and understanding. They are far more important than any single conversation. Resources for Marketing to Undocumented Immigrants I've realized in talking with my community about marketing to immigrants that many resources on marketing to immigrants are out of date. I came across this infographic and thought it represented a good snapshot of some of the differences between recent and older marketing practices for immigrant populations. Our marketing practices have evolved and adapted to meet the needs of our customers. There are a lot of simple changes that we made that have added a lot of value and I think a lot of knowledge and perspective that we can share. If you are curious to learn more about the transformation of consumer and healthcare

#### **What's New in the?**

gaz AS THE Sydney Roosters are intent on winning the NRL for the next decade they need to deal with the problems facing them. Those problems are largely inside their own four-metre area. Though not necessarily noticed at this time of year, there are a few outside areas that have to be addressed by the Roosters this season. Like a good girl from a good home you'd expect that whoever gets named on the NSW Origin team in July would get the State of Origin jersey. To argue the contrary would be stretching the imagination. And if the same player wasn't chosen in the previous two State of Origin series, then it's simply beside the point. In five of the last seven State of Origin series the most successful team was the one that went to the series with the best player for NSW. This year the Roosters are taking their first crack at the Origin spot. There is no doubt which of the pair nominated at fullback is the better player. James Maloney continues to show the maturity of a former star winger and his presence in the middle has the Roosters ahead of some of the competition. His game management is exemplary and he has proven his ability to set the tone in an Origin series. Rory Langdon needs playing time. There is little doubt that a combination of the pressure and exposure provided by this year's Origin campaign will produce a greater than expected form out of the New South Wales No.1. Rhys Kennedy, a player who now seems to be without a club after a season of injury-interrupted form, has evolved into a star of the middle. Those are the two names that go in the Roosters side and it's an indication of the parochial nature of the NRL that this is the side that's selected. Tom Trbojevic has arrived after a rare introduction to the representative arena and I'm keen to see how he competes in the middle. As a converted hooker who can score tries in the backs and make metres for his teammates, Trbojevic adds a dimension to the Roosters that they missed last season. It is also imperative that the halves, if Trbojevic fails to make an impact, produce a combination that is capable of winning a series. Inev

### **System Requirements:**

Memory: 4 GB RAM OS: Windows 7, 8, 10 Processor: Intel Core i5 or higher Graphics: Nvidia GeForce GTX 660 or higher Hard Drive: 10 GB free hard drive space Sound Card: DirectX compatible sound card Networking: Broadband Internet connection Recommended Playable Resolution: 2560×1440 or above If you are interested in more information on the Alliance War, you can find it on their website here: www.alliancewar.com

Related links:

<https://factspt.org/wp-content/uploads/2022/06/ardlcazz.pdf> <https://www.pamelafiorini.it/2022/06/30/photoshop-2022-version-23-2-jb-keygen-exe-license-keygen-x64/> <http://weedcottage.online/?p=91251> <https://hinkalidvor.ru/adobe-photoshop-2022-version-23-0-2-crack-serial-number-free-mac-win-updated-2022/> <https://alafdaljo.com/adobe-photoshop-cs4-with-registration-code-updated-2022/> <https://www.extremo.digital/wp-content/uploads/2022/06/marbeno.pdf> <https://song-signs.com/photoshop-2021-version-22-5-serial-number-with-key-updated/> <http://www.kitesurfingkites.com/adobe-photoshop-with-license-key-for-windows/> [https://www.careerfirst.lk/sites/default/files/webform/cv/Photoshop-2021-Version-2231\\_9.pdf](https://www.careerfirst.lk/sites/default/files/webform/cv/Photoshop-2021-Version-2231_9.pdf) <https://www.careerfirst.lk/system/files/webform/cv/ulbrosv644.pdf> <https://mandarinrecruitment.com/system/files/webform/frewinga476.pdf> [https://www.careerfirst.lk/sites/default/files/webform/cv/Adobe-Photoshop-2022-Version-230\\_22.pdf](https://www.careerfirst.lk/sites/default/files/webform/cv/Adobe-Photoshop-2022-Version-230_22.pdf) <http://yotop.ru/2022/06/30/photoshop-2022-version-23-1-product-key-and-xforce-keygen-with-serial-key-2022/> <https://recreovirales.com/photoshop-cc-2015-version-18-crack-mega-april-2022/> <http://balancin.click/adobe-photoshop-cc-2018-with-registration-code-download-x64-2022-latest/> <https://ketocookingforfamily.com/wp-content/uploads/2022/06/aloding.pdf> <https://danahenri.com/adobe-photoshop-2021-version-22-1-0-keygenerator-free-download-latest-2022/> <https://www.emitpost.com/wp-content/uploads/2022/07/grexiri.pdf> [https://hestur.se/upload/files/2022/06/RA3sVFayviYqWZrLKhhn\\_30\\_cbe422e9f0cc20486e7f4e05dbcadfe7\\_file.pdf](https://hestur.se/upload/files/2022/06/RA3sVFayviYqWZrLKhhn_30_cbe422e9f0cc20486e7f4e05dbcadfe7_file.pdf) [https://nailspalist.com/wp-content/uploads/2022/06/Photoshop\\_EXpress\\_Serial\\_Key\\_\\_Free\\_Download\\_X64\\_Latest.pdf](https://nailspalist.com/wp-content/uploads/2022/06/Photoshop_EXpress_Serial_Key__Free_Download_X64_Latest.pdf)